## MEDIATHEQUE JOSEPH SCHAEFER

## **LISTE À CONSULTER SUR PLACE**

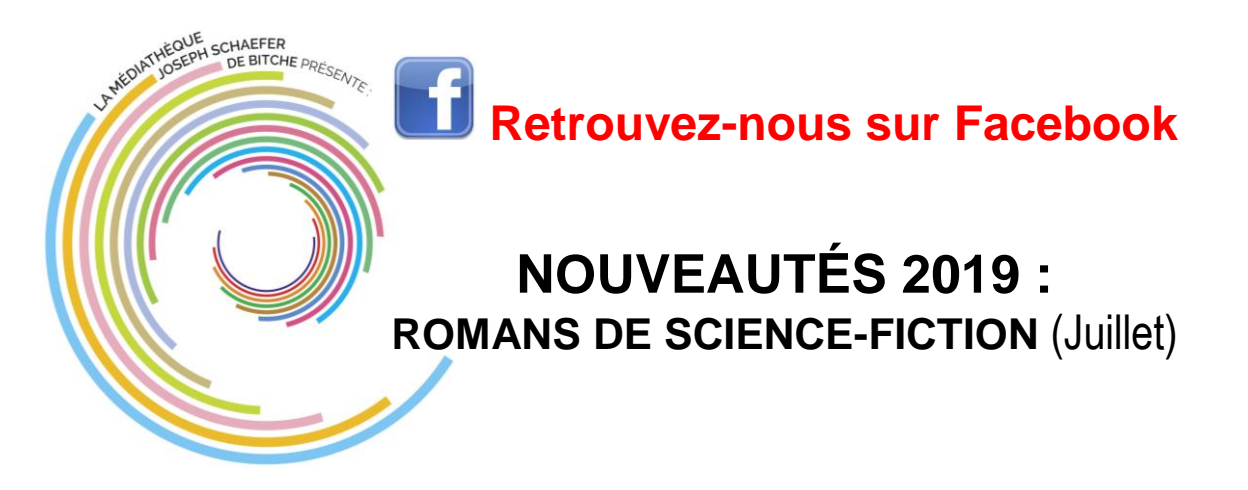

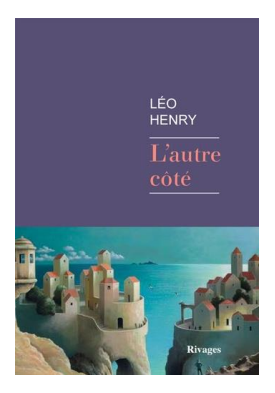

**L'autre côté** *Henry, Léo*

Résumé : La ville-Etat de Kok Tepa est condamnée à l'isolement après qu'une épidémie s'y est déclarée. Seuls les dirigeants, les moines, reçoivent une livraison de sérum qui les protège de la maladie. Les sans-castes, touchés de plein fouet, tentent de s'exiler, aidés notamment par Rostam, le passeur, jusqu'au jour où Türabeg, sa fille, contracte la terrible affection.

Ex : (1019421 089) : Section adulte **SF HEN**

**Rois du monde Chasse royale : deuxième branche, volume 3** *Jaworski, Jean-Philippe*

Résumé : Dernier volume de la saga celtique.

and an opposite

Ex : (1019428 089) : Section adulte **SF JAW 4**

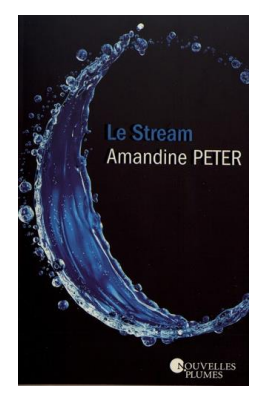

**Le Stream** *Peter, Amandine*

Résumé : L'éco-cité de Woda vit au rythme du Stream, un cours d'eau artificiel qui sillonne l'île d'Hakinahi, une infrastructure à la technologie avancée. Nyna Waters est une protectrice du Stream : elle assure sa maintenance et répare ses anomalies. Un jour, elle perd tout contrôle et se retrouve éjectée du Stream. Les conséquences sur sa vie sont terribles. Premier roman.

Ex : (1019425 089) : Section adulte **SF PET**

**Ray Shepard Volume 3, Hallali** *Rugraff, Morgane*

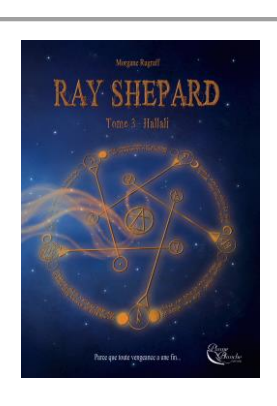

Résumé : La suite des aventures alchimiques de Ray Shepard qui, avec l'aide de ses amis, part sur les traces de son frère Ryo.

Ex : (1019429 089) : Section adulte **SF RUG 3**

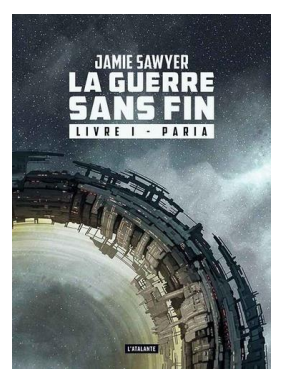

**La guerre sans fin Volume 1, Paria** *Sawyer, Jamie*

Résumé : La fin de la guerre contre les Krells et la chute du Directoire ont conduit à la paix. La légion de Lazare dissoute, la lieutenante Jenkins, second du capitaine Harrie de la série Lazare en guerre, se voit confier sa propre équipe. Constituée de bleus, pas des plus reluisants, ce groupe doit malgré tout fonctionner.

Ex : (1019420 089) : Section adulte **SF SAW 1**

## Possibilité de réservation

(S'adresser à l'agent en poste en section Adulte ou utiliser l'ordinateur OPAC à votre disposition)